### **МИНИСТЕРСТВООБРАЗОВАНИЯИНАУКИСАМАРСКОЙОБЛАСТИ**

#### **ГОСУДАРСТВЕННОЕБЮДЖЕТНОЕПРОФЕССИОНАЛЬНОЕОБРАЗОВАТЕЛЬНОЕ УЧРЕЖДЕНИЕСАМАРСКОЙОБЛАСТИ«ГУБЕРНСКИЙКОЛЛЕДЖГ.СЫЗРАНИ»**

**УТВЕРЖДЕНО**

Приказ ГБПОУ «ГК г. Сызрани» от 30.05.2023 г. № 230-о

### **РАБОЧАЯ ПРОГРАММА УЧЕБНОЙ ДИСЦИПЛИНЫ**

### **ЕН.02ИНФОРМАТИКА**

**математический и общий естественнонаучный цикл основной образовательной программыпо специальности:**

**08.02.05 Строительство и эксплуатация автомобильных дорог и аэродромов**

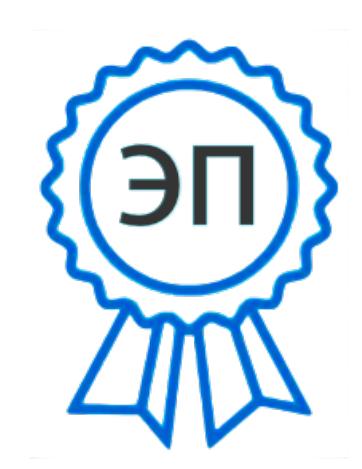

C=RU, OU=Директор, O=" ГБПОУ ""ГК г. Сызрани""", CN=Павел Салугин, E=gk\_szr@samara.edu.ru 00d644d85759a06e75 2023-06-29 13:43:40

**Сызрань, 2023 г.**

#### **РАССМОТРЕНО НА ЗАСЕДАНИИ\* СОГЛАСОВАНО**\*\*

Предметно-цикловой комиссии Предметно-цикловой комиссии Общеобразовательных, общих гуманитарных, социально-экономических, естественнонаучных дисциплин Председатель Председатель Л.В. Купряшова Г.В. Ларькина

общепрофессионального и профессионального циклов

 $\frac{25}{25}$  \_\_ мая \_\_\_ 20 23г протокол №11 25 \_\_ мая \_\_\_ 20 23г протокол №11

**Составитель:** Еникеева О.Ю., преподаватель дисциплины ИНФОРМАТИКА, преподаватель ГБПОУ «ГК г. Сызрани»

#### **Внутренняя экспертиза (техническая и содержательная):** И.Н. Ежкова,

методистстроительного профиля ГБПОУ «ГК г. Сызрани».

Рабочая программа разработана в соответствии с требованиями к оформлению, установленными в ГБПОУ «ГК г. Сызрани».

Содержание программы реализуется в процессе освоения обучающимися основной образовательной программы по специальности 08.02.05 Строительство и эксплуатация автомобильныхдорог и аэродромов.

### **СОДЕРЖАНИЕ**

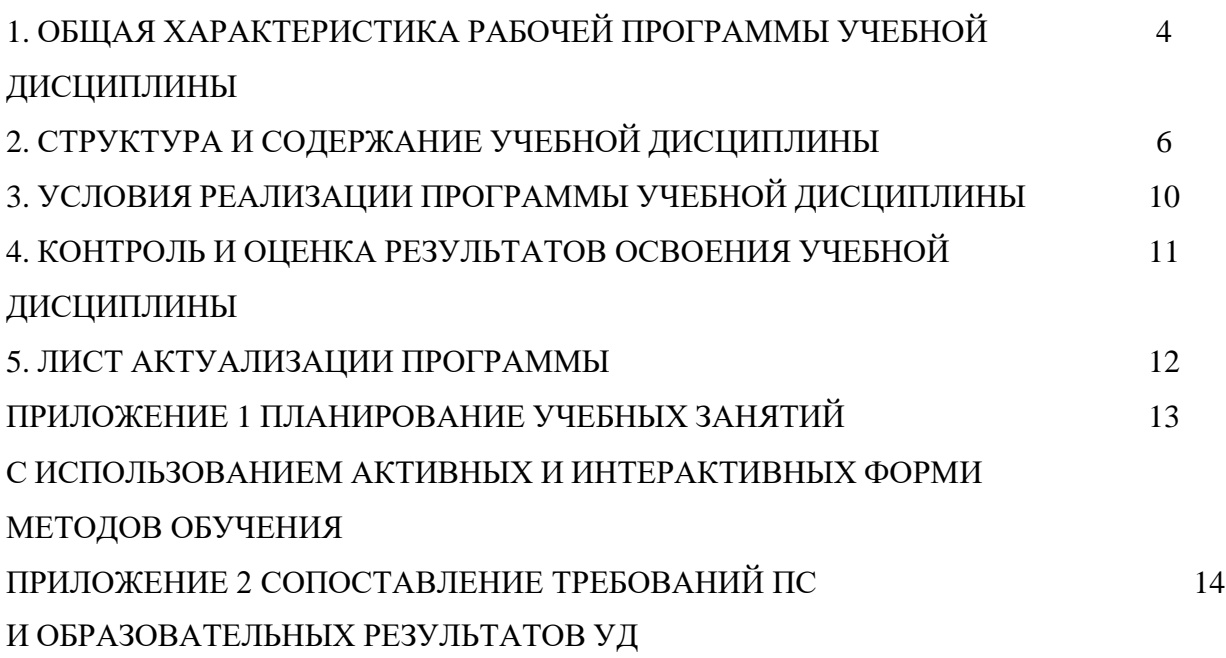

### **1. ОБЩАЯ ХАРАКТЕРИСТИКА РАБОЧЕЙ ПРОГРАММЫ УЧЕБНОЙ ДИСЦИПЛИНЫ ЕН.02 ИНФОРМАТИКА**

#### **1.1Область применения рабочей программы**

Рабочая программа учебной дисциплины (далее – УД) является частью основной образовательной программы подготовки специалистов среднего звена, служащих ГБПОУ «ГК г. Сызрани» по специальности 08.02.05 Строительство и эксплуатация автомобильных дорог и аэродромов*,* разработанной в соответствии с ФГОС.

Рабочая программа составляется для очной формы обучения.

#### **1.2Место дисциплины в структуре программы подготовки специалистов среднего звена:**

математический и общий естественнонаучный цикл.

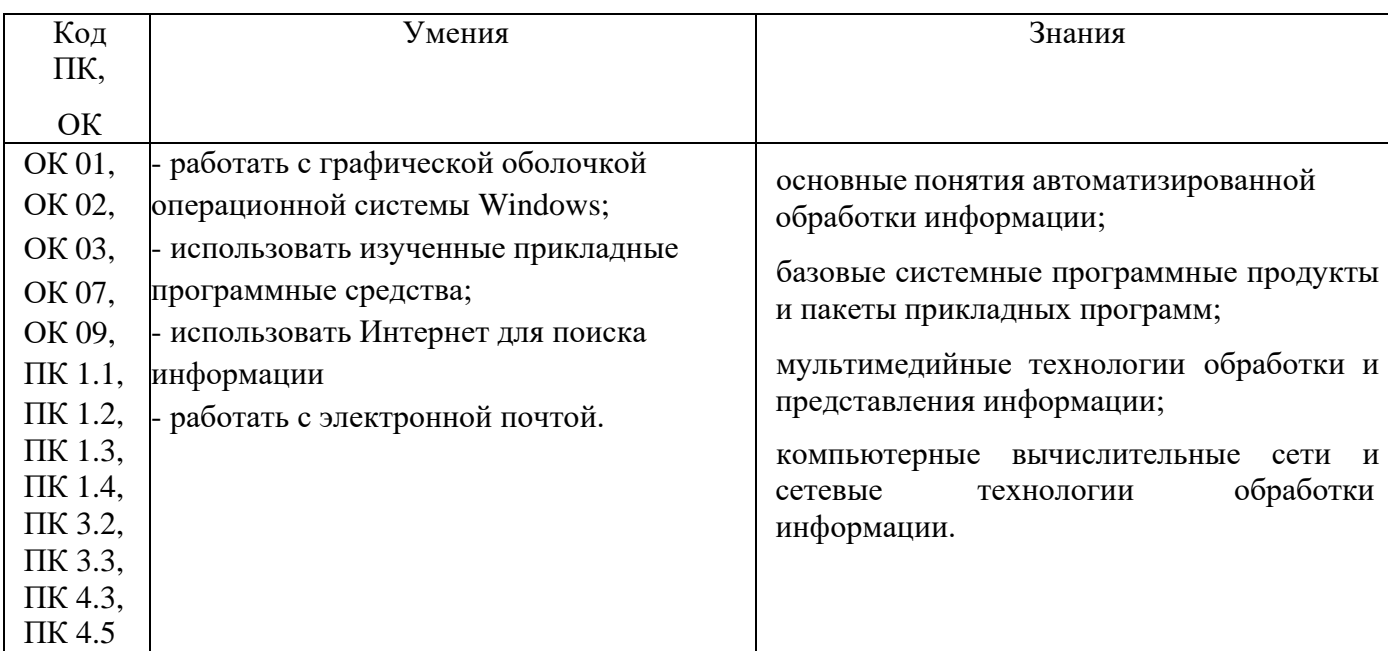

#### **1.3 Цели и задачи дисциплины – требования к результатам освоения дисциплины:**

Содержание дисциплины должно быть ориентировано на подготовку студентов к освоению профессиональных модулей ППССЗ по специальности 08.02.05 Строительство и эксплуатация автомобильных дорог и аэродромов и овладению профессиональными компетенциями (ПК): ПК 1.1. Проводить геодезические работы в процессе изыскания автомобильных дорог и аэродромов

ПК 1.2. Проводить геологические работы в процессе изыскания автомобильных дорог и аэродромов

ПК 1.3. Проектировать конструктивные элементы автомобильных дорог и аэродромов

ПК 1.4. Проектировать транспортные сооружения и их элементы на автомобильных дорогах иаэродромах

ПК 3.2. Осуществление контроля технологических процессов и приемке выполненных

4

работ построительству автомобильных дорог и аэродромов

ПК 3.3. Выполнение расчетов технико-экономических показателей строительства автомобильных дорог и аэродромов

ПК 4.3. Осуществление контроля технологических процессов и приемки выполненных работ посодержанию автомобильных дорог и аэродромов

ПК 4.5. Выполнение расчетов технико-экономических показателей ремонта автомобильных дороги аэродромов.

В процессе освоения дисциплины у студентов должны формироваться общие компетенции (ОК):

ОК 01. Выбирать способы решения задач профессиональной деятельности применительно кразличным контекстам

ОК 02. Осуществлять поиск, анализ и интерпретацию информации, необходимой для выполнения задач профессиональной деятельности

ОК 03. Планировать и реализовывать собственное профессиональное и личностное развитие ОК 07. Содействовать сохранению окружающей среды, ресурсосбережению, эффективно

действовать в чрезвычайных ситуациях

ОК 09. Использовать информационные технологии в профессиональной деятельности

Вариативная часть: не предусмотрено

#### **1.4Рекомендуемое количество часов на освоение программы дисциплины:**

Всего - 52 часа, в том числе:

- всего во взаимодействии с преподавателем - 52 часов,

- самостоятельная работа – не предусмотрено.

# **2 СТРУКТУРА И ПРИМЕРНОЕ СОДЕРЖАНИЕ УЧЕБНОЙ ДИСЦИПЛИНЫ**

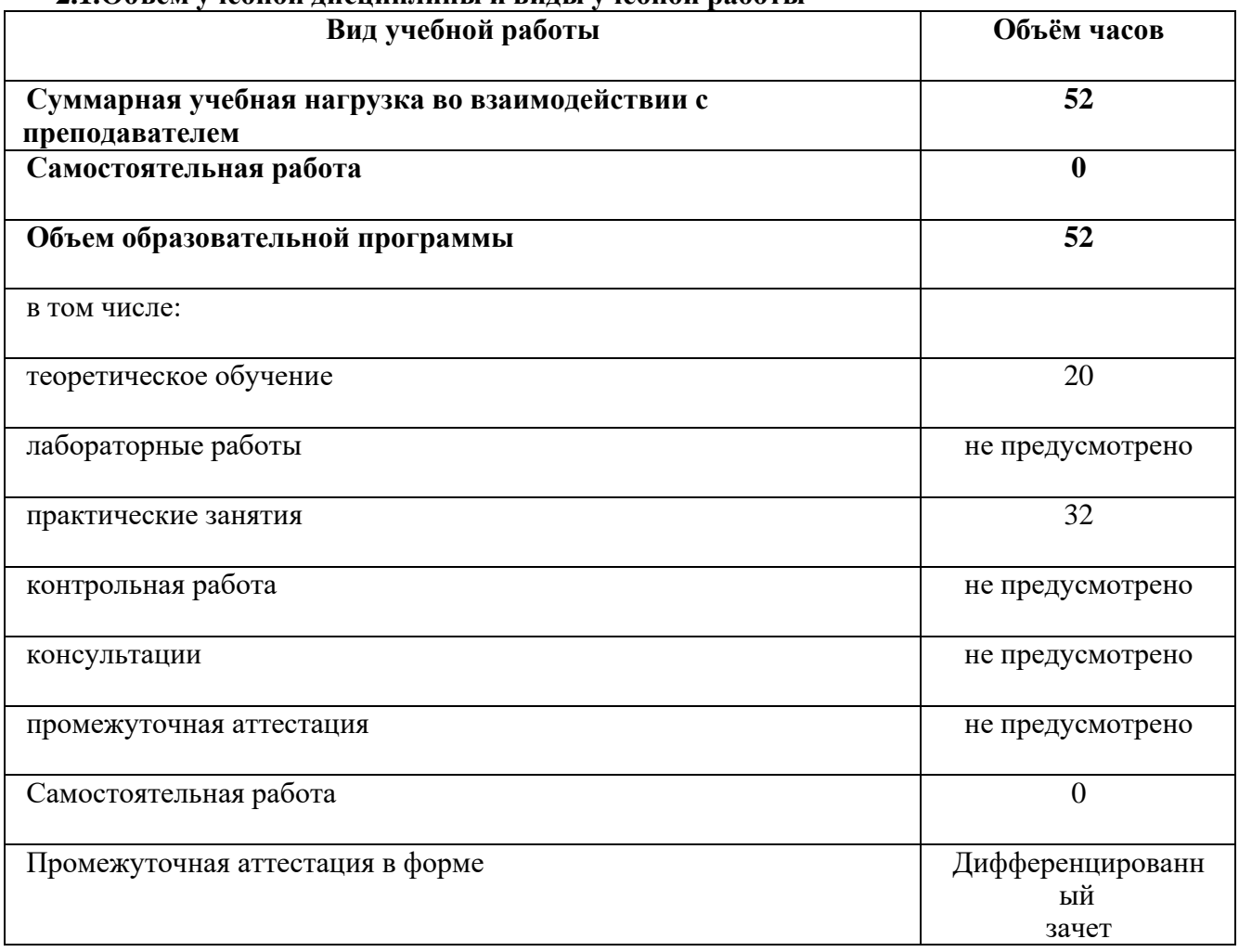

### **2.1.Объем учебной дисциплины и виды учебной работы**

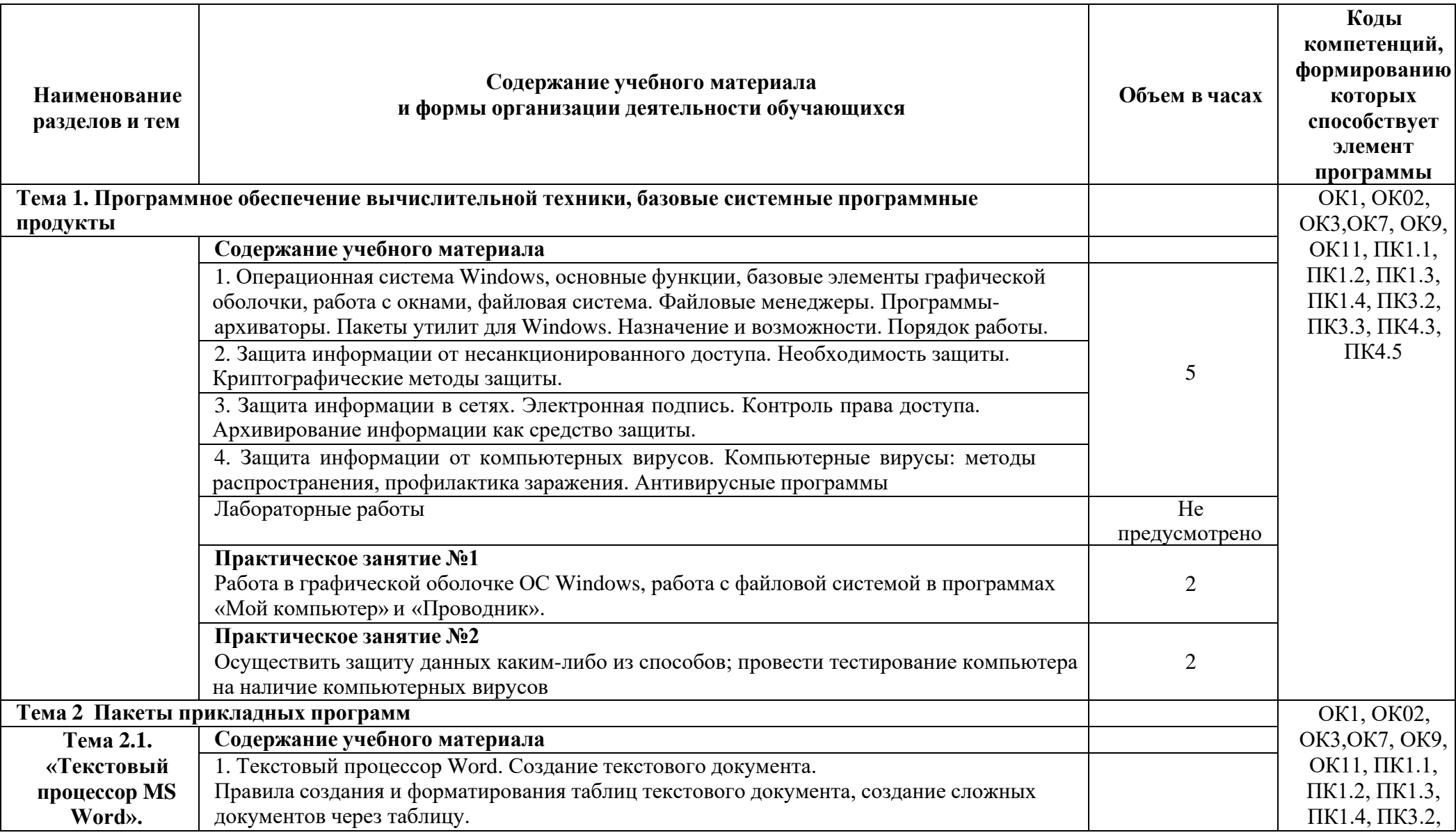

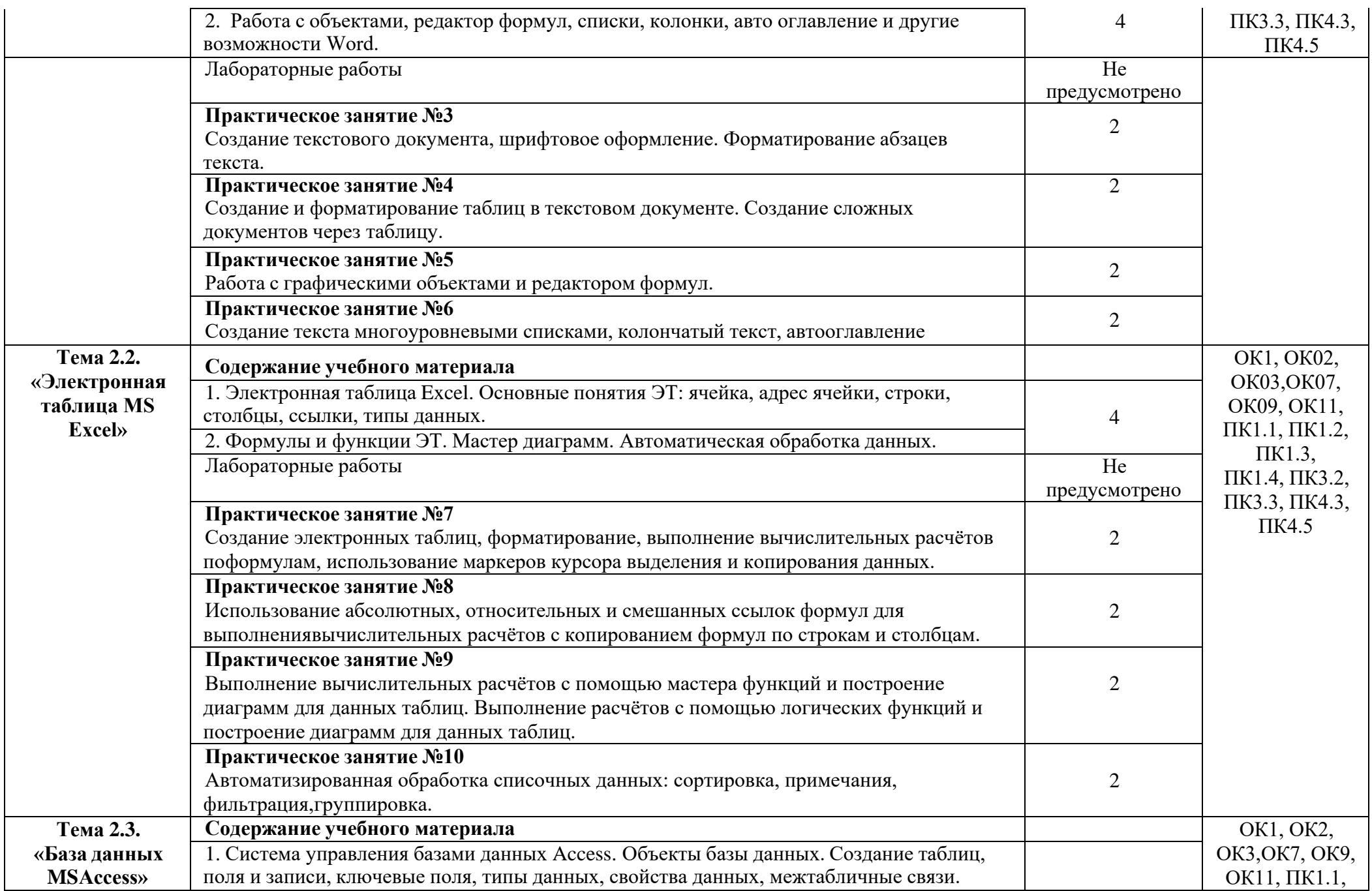

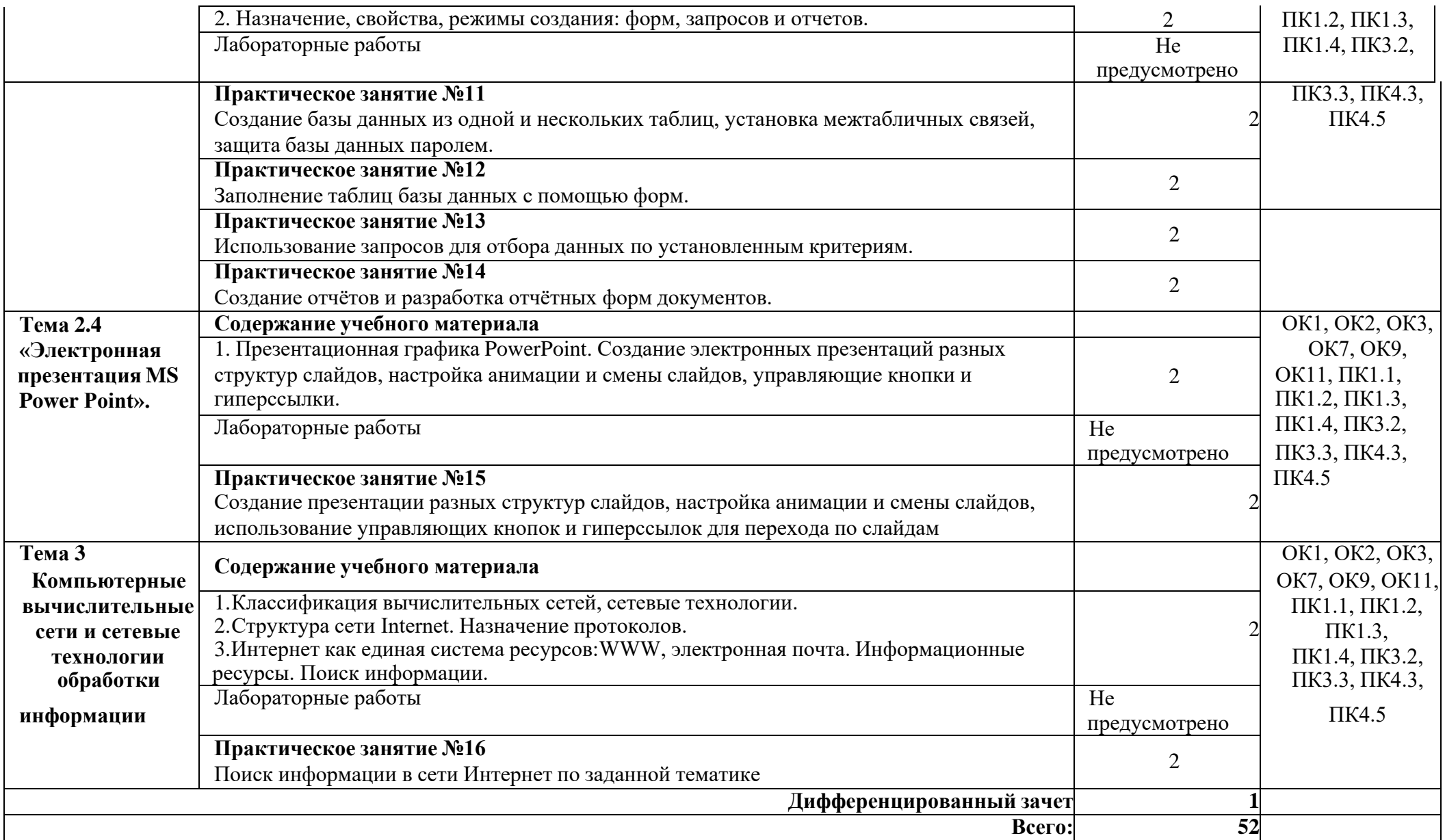

#### **3 УСЛОВИЯ РЕАЛИЗАЦИИ ПРОГРАММЫ ДИСЦИПЛИНЫ**

#### **3.1. Требования к минимальному материально-техническому обеспечению.**

**1.1.** Реализация программы дисциплины требует наличия учебного кабинета

«Информатика»; мастерских – не предусмотрено;лабораторий - не предусмотрено.

Оборудование учебного кабинета:

- посадочные места по количеству обучающихся;
- рабочее место преподавателя;
- комплект учебно-наглядных пособий;

Технические средства обучения:

- компьютеры с лицензионным программным обеспечением.

Оборудование мастерской и рабочих мест мастерской: не предусмотрено Оборудование лаборатории и рабочих мест лаборатории: не предусмотрено

**3.2. Информационное обеспечение обучения**  (перечень рекомендуемых учебныхизданий, Интернет-ресурсов, дополнительной литературы).

#### **Основные источники:**

1. Голицына О.Л., Попов И. И., Партыка Т.Л., Максимов Н.В. Информационные технологии. - М: ИД «ФОРУМ» - ИНФА-М, 2016. – 416 с.

2. Горев А.Э. Информационные технологии в профессиональной деятельности (автомобильный транспорт). –М.: Юрайт, 2016. – 271 с.

3. Фуфаев Э.В. Пакеты прикладных программ: учебное пособие для студентов среднего профессионального образования. М.: Издательский центр «Академия» 2013. – 352 с.

#### **Дополнительные источники:**

1. Word. Excel. Интернет. Электронная почта: официальный учебный курс для получения Европейского сертификата. - М.: Триумф, 2008. - 320с.

2. Захарова И.Г.. Информационные технологии в образовании. М.: Издательский центр «Академия», 2005 г. – 192 с.

3. Красиков И. В. Алгоритмы. Просто как дважды два. / И. В. Красиков, И. Е.

4. Михеева Е.В.. Информационные технологии в профессиональной деятельности. М.: Издательский центр «Академия», 2005 г. – 384 с.

5. Мельников В. П. Информационная безопасность и защита информации: учебное пособие для вузов./ В. П. Мельников, С. А. Клейменов, А. П. Петраков; под ред. С. А.Клейменова. - 3-е изд., стер. - М.: Академия, 2008. - 336с

## **4. КОНТРОЛЬ И ОЦЕНКА РЕЗУЛЬТАТОВ ОСВОЕНИЯ ДИСЦИПЛИНЫ**

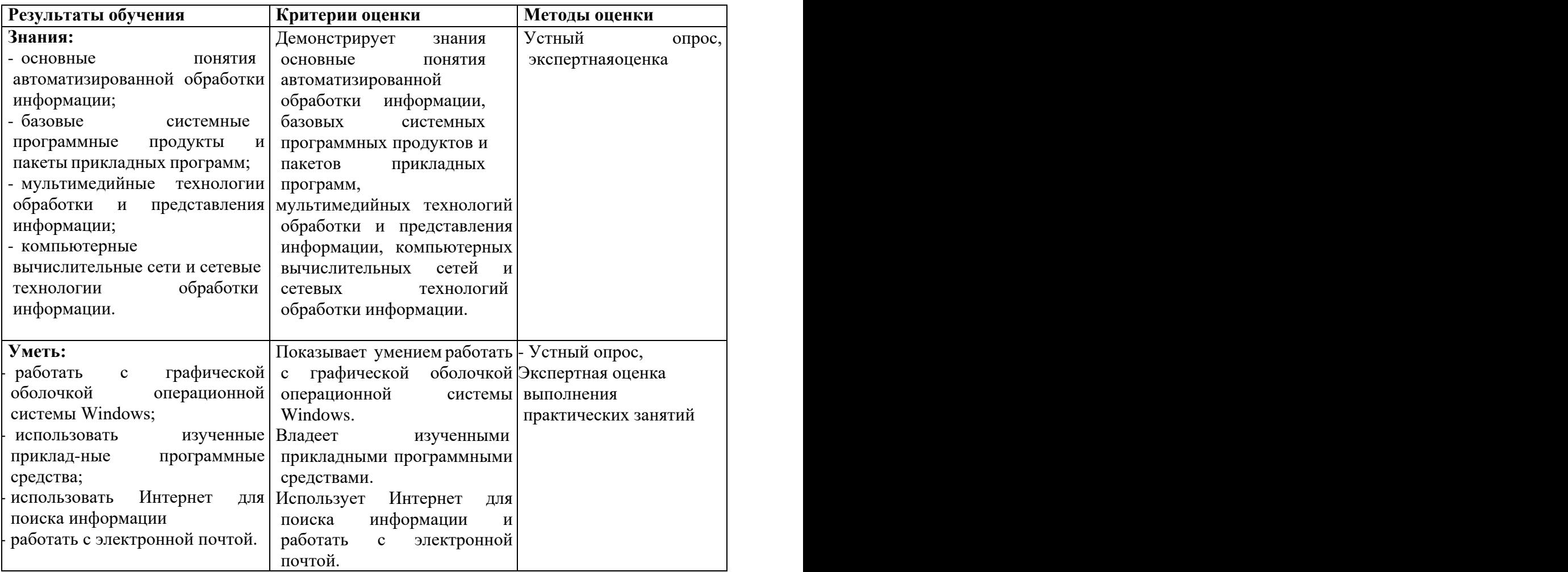

### **5. ЛИСТ АКТУАЛИЗАЦИИ ПРОГРАММЫ**

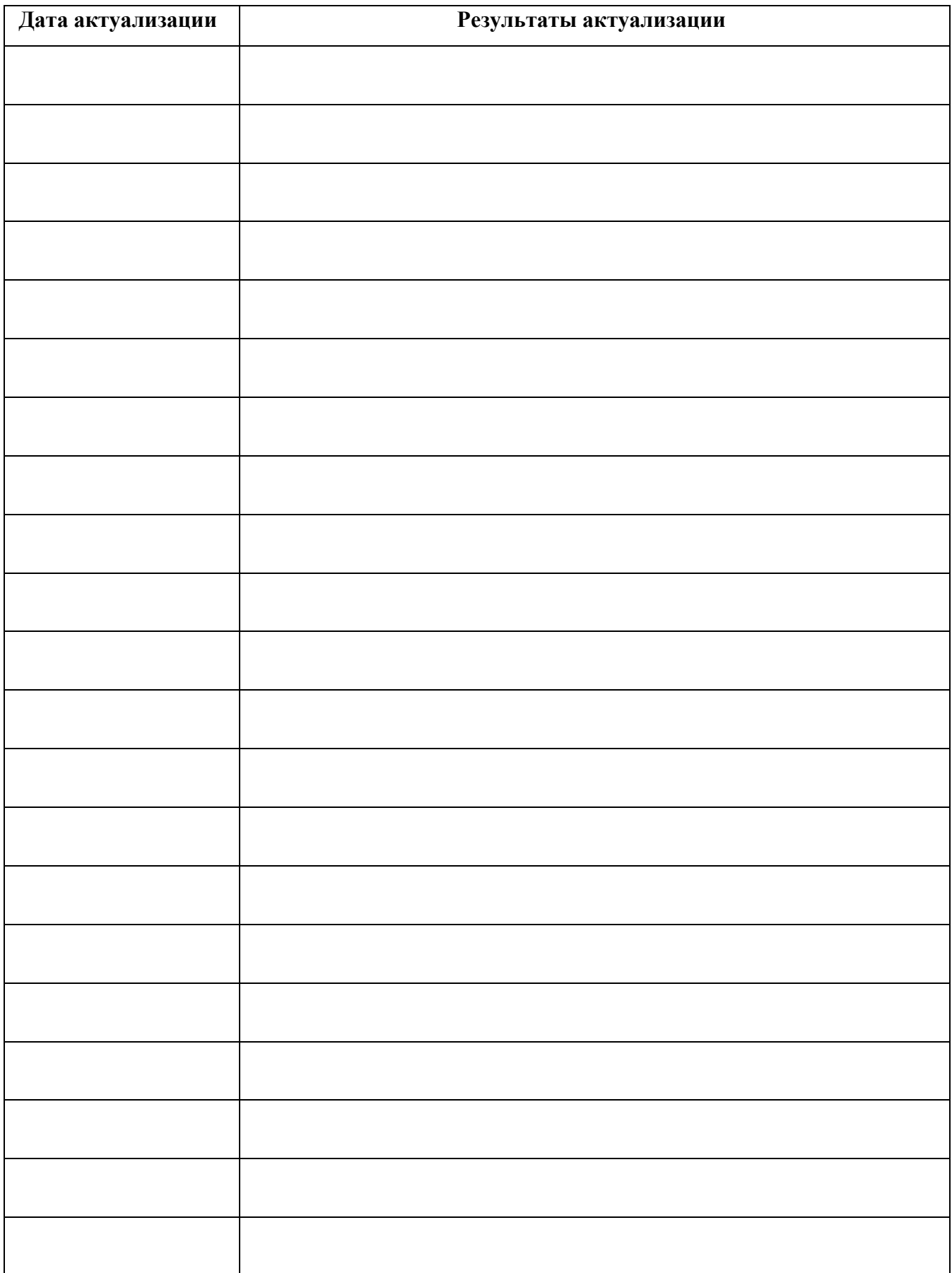

### ПРИЛОЖЕНИЕ 1

### **ПЛАНИРОВАНИЕ УЧЕБНЫХ ЗАНЯТИЙ С ИСПОЛЬЗОВАНИЕМ АКТИВНЫХ И ИНТЕРАКТИВНЫХ ФОРМ И МЕТОДОВ ОБУЧЕНИЯ**

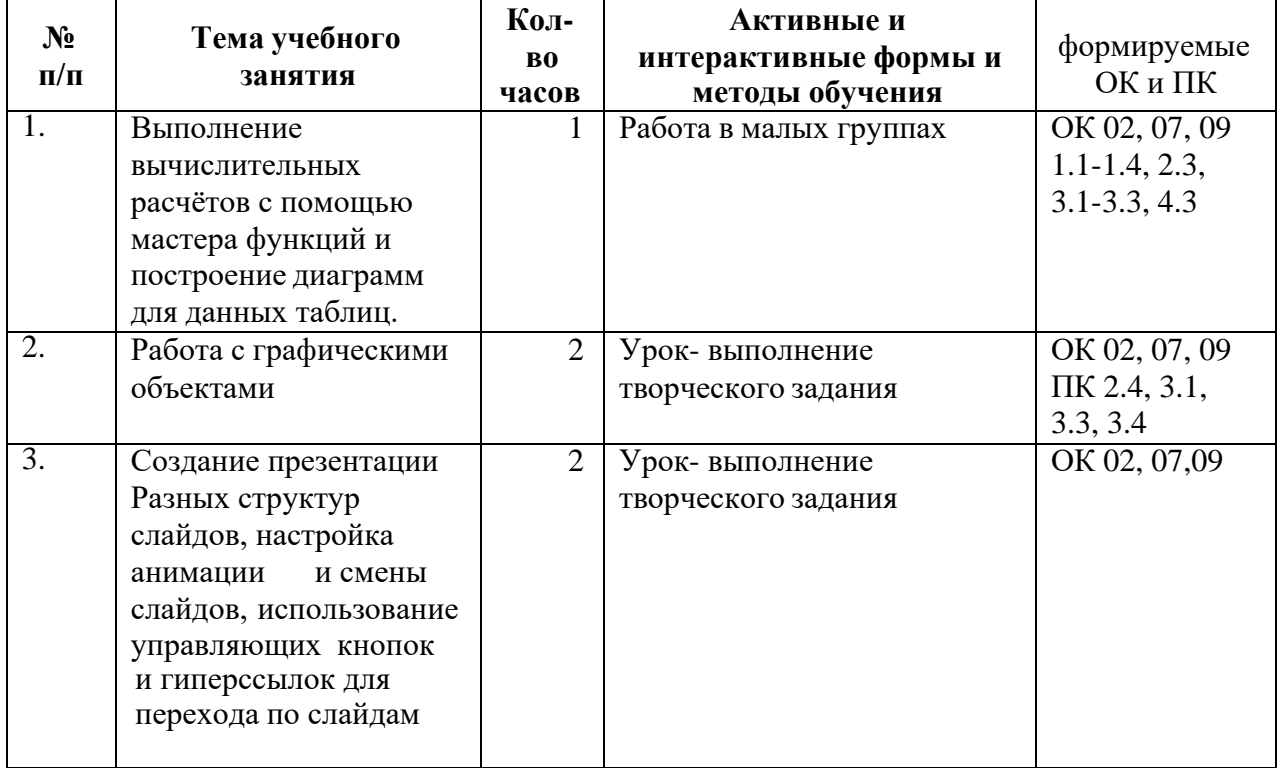

#### ПРИЛОЖЕНИЕ 2

### **Сопоставление требований профессионального стандарта 16.025 Специалист по**

### **организации строительства,**

### **утвержденного Приказом Минтруда России от 21.10.2021 г., № 747ни образовательных**

### **результатов УД ЕН.02 Информатика**

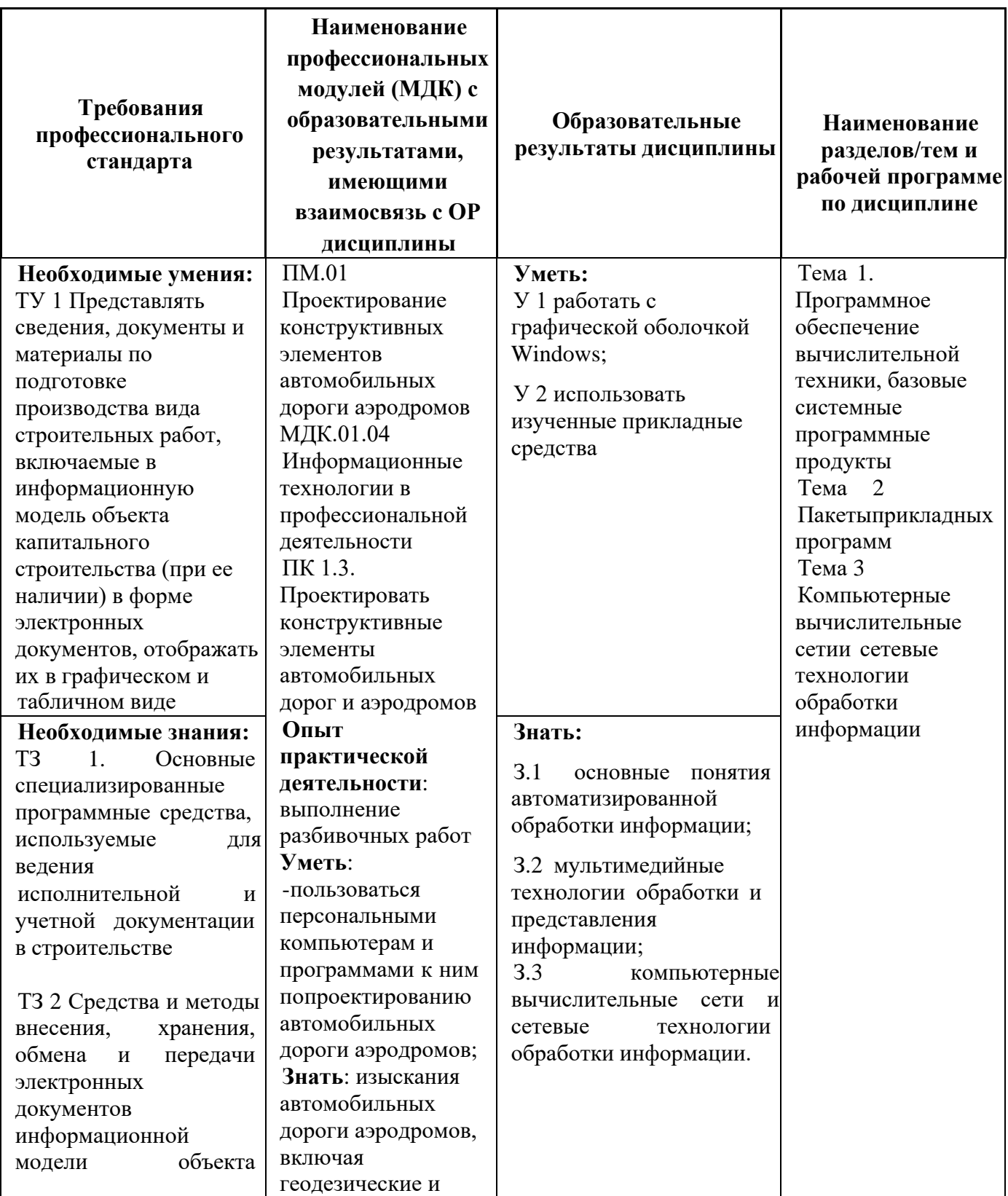

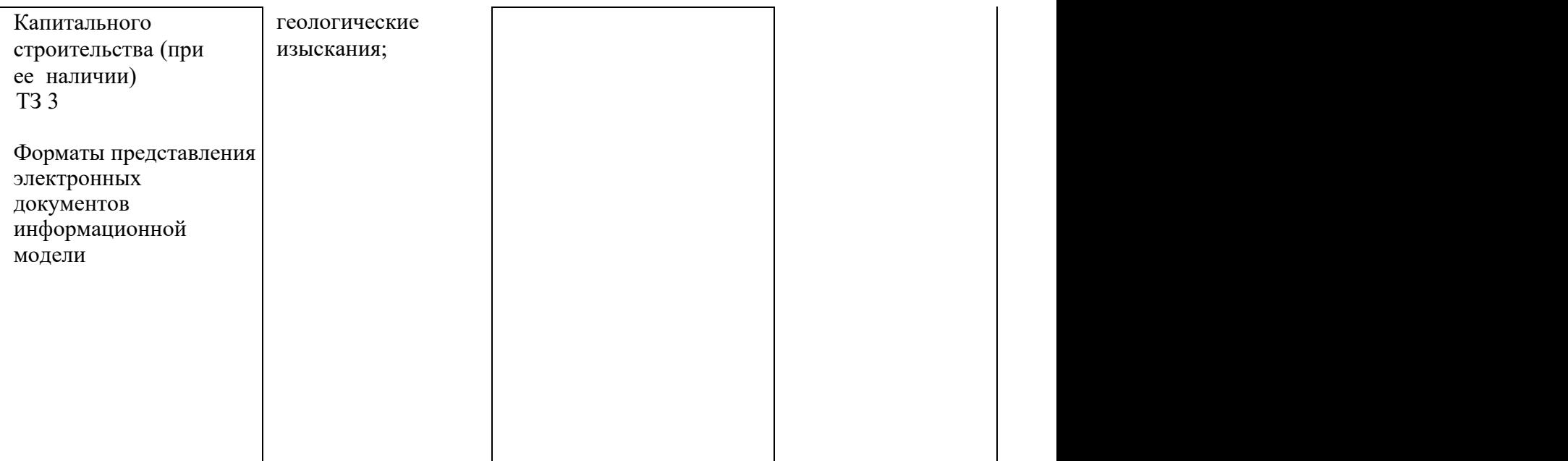